<<Photoshop CS5

<<Photoshop CS5 >>

- 13 ISBN 9787115242136
- 10 ISBN 7115242135

出版时间:2011-6

页数:428

PDF

更多资源请访问:http://www.tushu007.com

### <<Photoshop CS5 >>>

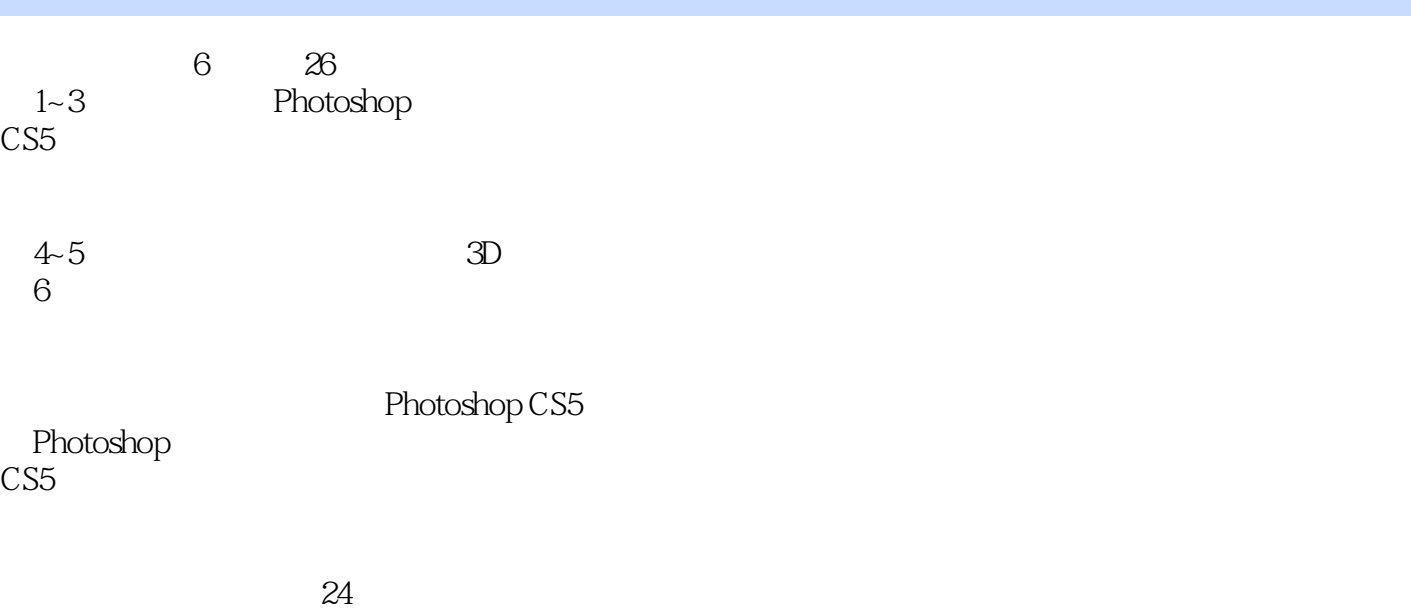

 $\frac{120}{5}$ 另外奉送5个赠送资源,包含500个Photoshop设计实例效果图库、5小时Photoshop经典设计案例教学录 3 CorelDRAW 320  $PPT$ 

Photoshop

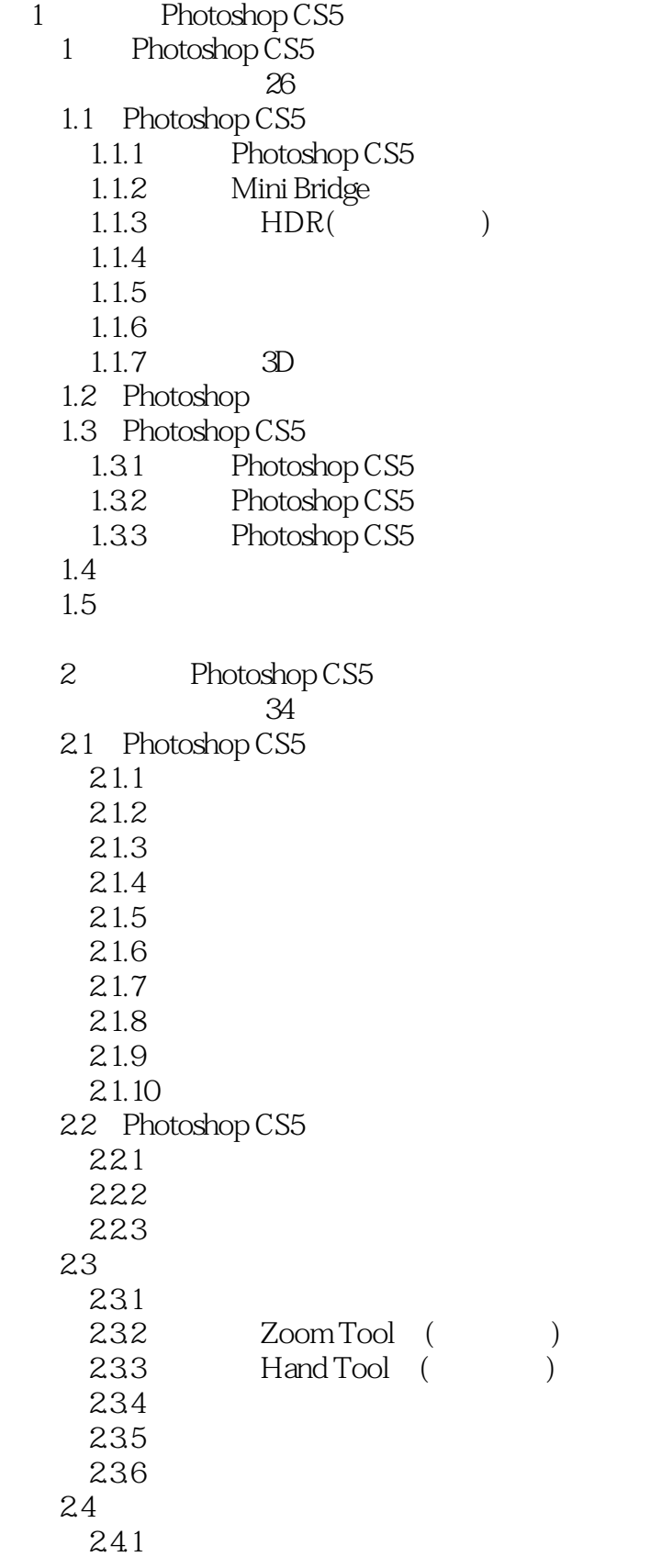

<<Photoshop CS5

242 243  $25$ 2.6 Photoshop CS5 2.7 Photoshop  $27.1$  $27.2$  $27.3$  $27.4$ 28 29  $2<sub>1</sub>$  $3<sub>3</sub>$  视频教学录像:36分钟  $31$  $31.1$  $31.2$  $31.3$ 3.2 History () 321 History () 322 33  $34$ 35 36 37 3.8 复制图像 39 3.10  $3.101$  $3.102$ 3.10.3  $3104$  $3.11$  $312$  $4<sub>1</sub>$  视频教学录像:40分钟 4.1 4.1.1 Rectangular Marquee Tool (2008) 4.1.2 【Elliptical Marquee Tool】(椭圆选框工具) 4.1.3  $\text{Lasso Tool}$  ( $\qquad$ ) 4.1.4 Polygonal Lasso Tool (Superior Contract ) 4.1.5 Magnetic Lasso Tool (automobile 1) 41.6 Magic Wand Tool (Changle 2016) 4.1.7 Quick Selection Tool (  $\overrightarrow{v}$ 

#### <<Photoshop CS5

42  $4.2.1$  Select ( $)$ 4.2.2 Color Range () 4.2.3 Extract ( ) 43 4.3.1 Modify ( ) 432 433  $4.4$   $\qquad \qquad --$ 4.4.1 4.4.2 4.43 4.4 4.5 46  $5<sub>5</sub>$ 1 20  $5.1$  Brush () 5.2 5.2.1 History Brush Tool(The United States of States States of States States States States States States States States States States States States States States States States States States States States States States State 5.2.2 Art History Brush Tool(The United States of the United States of the United States of the United States 5.3 5.3.1 5.3.2 Stamp Tool () 5.3.3 Healing Brush Tool ( ) 5.3.4 Spot Healing Brush Tool (Separation 2014)  $5.35$  Patch Tool ( $\qquad \qquad$ ) 5.4 Vanishing Point ()  $5.5$ 5.5.1 Red Eye Tool()  $5.5.2$  Blur Tool( $)$ 5.5.3 Sharpen Tool(
bl) 5.5.4 Smudge Tool() 5.5.5 Dodge Tool(
burn Tool(
burn Tool(
burn Tool(
burn Tool(
burn Tool(
burn Tool(
burn Tool(
burn Tool(
burn Tool(
burn Tool(
burn Tool(
burn Tool(
burn Tool(
burn Tool(
burn Tool(
burn Tool(
burn Tool(
burn Tool(
burn T 5.5.6 Sponge Tool(
and the Second State Second State State State State State State State State State State State State State State State State State State State State State State State State State State State State State S 5.6 5.6.1 Eraser Tool(
) 5.6.2 Background Eraser Tool(Fig. 2013) 5.6.3 Magic Eraser Tool(
)  $5.7$ 5.7.1 Paint Bucket Tool(
and the Unit State Tool (State State State State State State State State State State State State State State State State State State State State State State State State State State State State Stat 5.7.2 Stroke ( )  $58 \qquad \qquad - 5.81$ 5.8.2 5.83

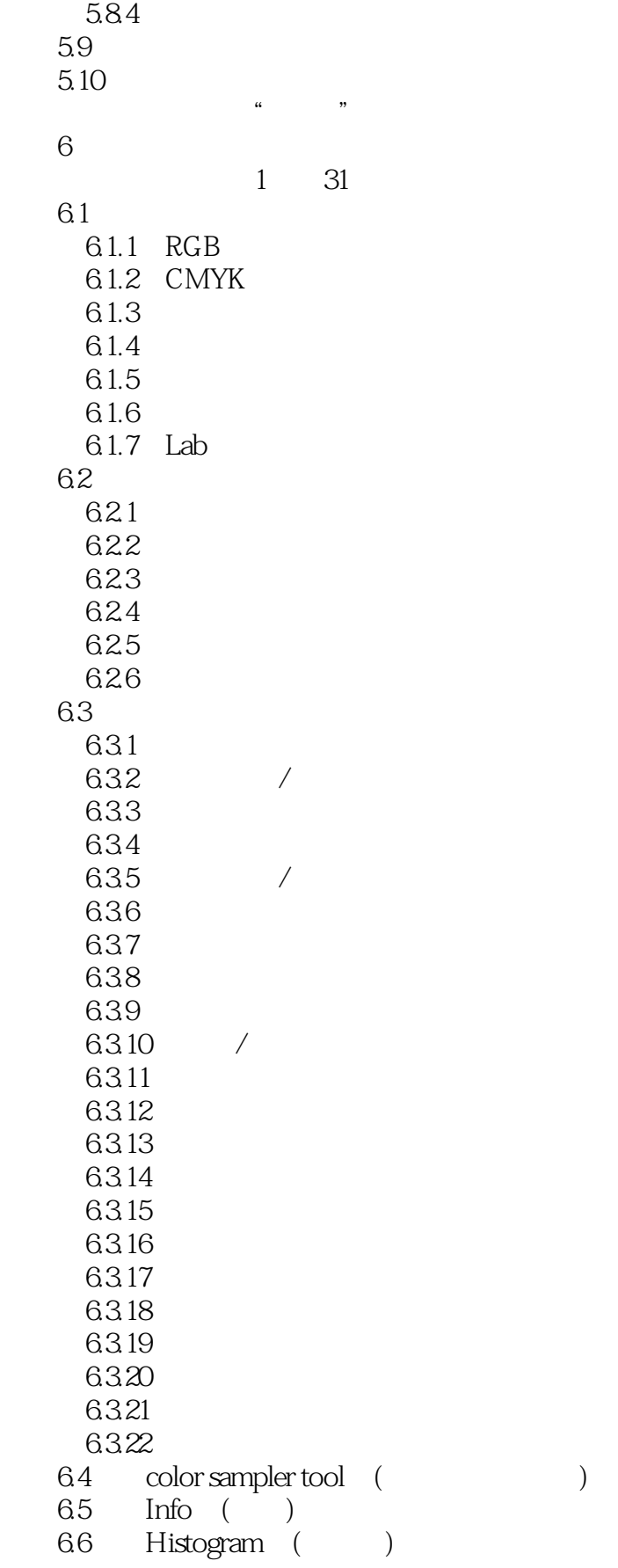

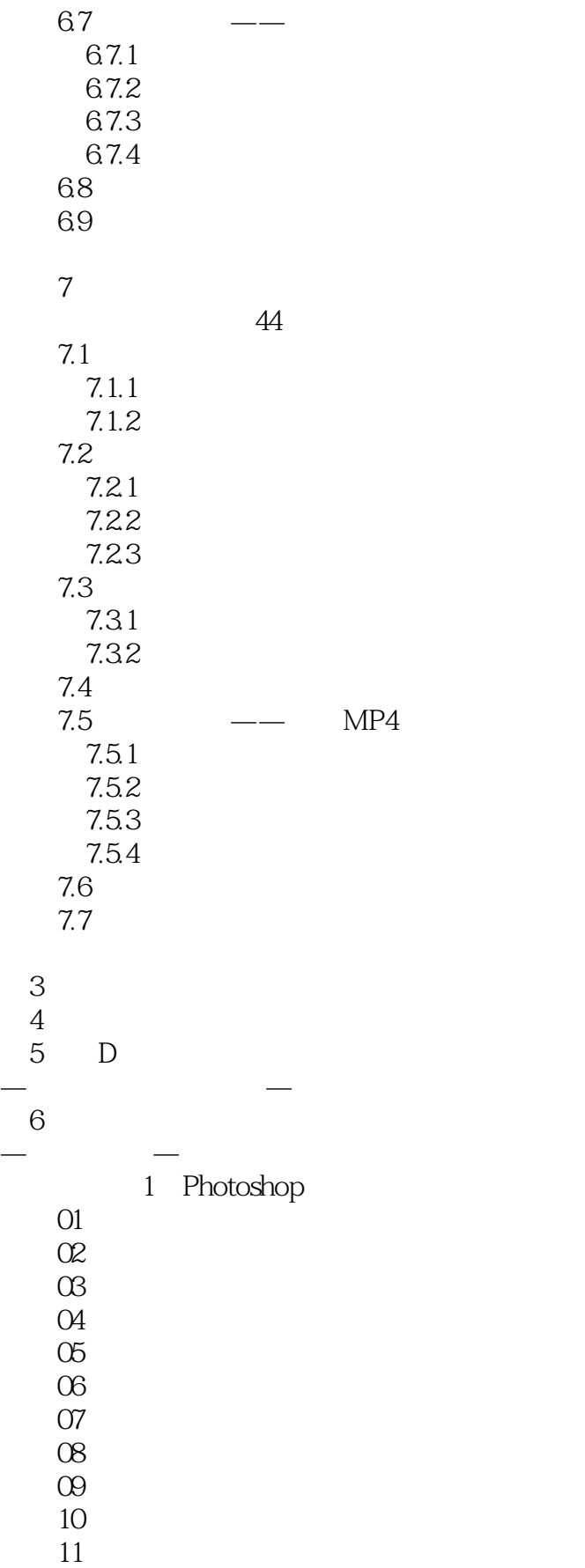

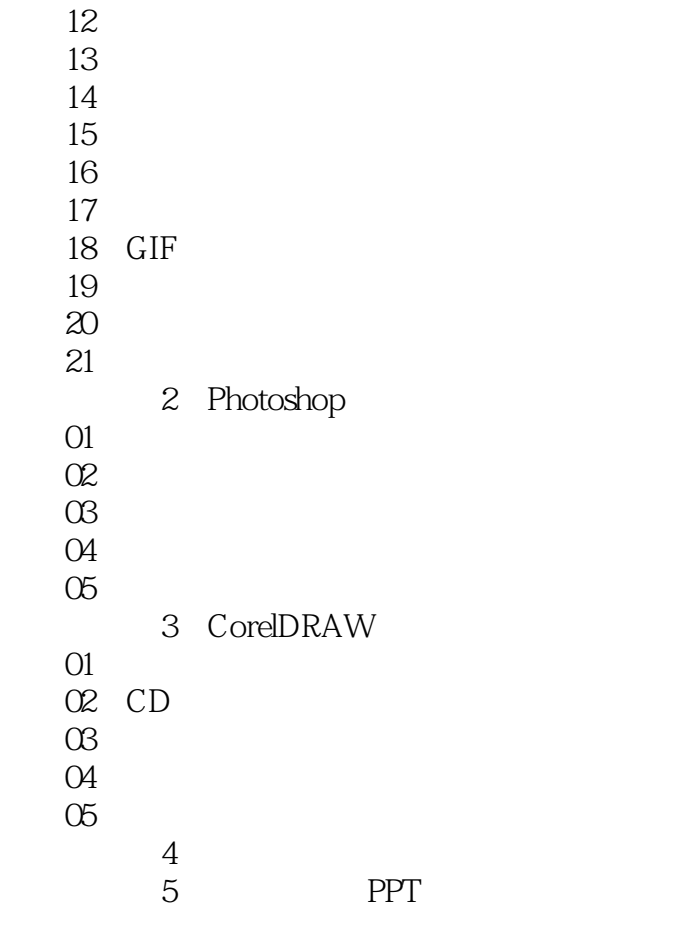

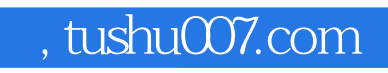

### <<Photoshop CS5

本站所提供下载的PDF图书仅提供预览和简介,请支持正版图书。

更多资源请访问:http://www.tushu007.com